# Geospatial Modeling & Visualization

A Method Store for Advanced Survey and Modeling Technologies

**GMV** 

Geophysics

GPS

Modeling

**Digital Photogrammetry** 

3D Scanning

Equipment

Data and Projects by Region

## **Close Range Photogrammetry Documentation**

This series of posts provides information on how to document and create metadata for your close range photogrammetry projects.

Hint: You can click on any image to see a larger version.

Camera Calibration Documentation for Close-Range Photogrammetry

Camera Calibration Documentation for Close-Range Photogrammetry

Each camera (referring to a camera and lens combination) used in a close-range photogrammetry project should be calibrated and a calibration file should be saved with the project data. Some close-range photogrammetry software does not require this information before processing the image block; however, it will provide most of this information after processing. The tables below describe what is appropriate to document for this process. Download a printable form in PDF format <a href="here">here</a> or in a spreadsheet (.xlsx) format <a href="here">here</a>.

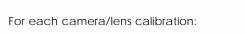

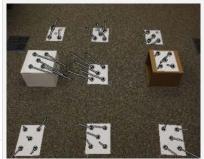

| Element                                         | Description                                                                                                    |  |
|-------------------------------------------------|----------------------------------------------------------------------------------------------------|--|
| Camera/Lens name                                | Name used to identify this camera/lens combination <b>Cenga CAIBISIOmRIP</b> to 2_28mm).                              |  |
| Date of calibration                             | Date that the calibration was performed.                                                                              |  |
| Camera calibration file name                    | The exact file name for the camera calibration.                                                                       |  |
| Camera specifics                                | Specific make and model of the camera and lens used.                                                                  |  |
| Array dimensions in pixels                      | Width and height of digital array measured in pixels.                                                                 |  |
| Array dimensions in mm                          | Width and height of digital array measured in millimeters.                                                            |  |
| Focal length                                    | As indicated by camera calibration.                                                                                   |  |
| Principal Point                                 | As indicated by camera calibration.                                                                                   |  |
| Lens distortions (K1, K2, P1 and P2 parameters) | Radial and decentering distortion parameters as measured by the camera calibration.                                   |  |
| Affine distortions                              | Affine distortion parameters as measured by the camera calibration (if measured).                                     |  |
| Calibration Quality Values                      | Quality values such as overall RMS, maximum residual, and photo coverage (%) from the calibration process.            |  |
| Calibration adjustment report                   | A report on the quality of the camera calibration including the correlation between exterior and interior parameters. |  |
|                                                 |                                                                                                    |  |

For each calibration image (if performing a camera calibration with a target):

| Entry                          | Description                                         |
|--------------------------------|-----------------------------------------------------|
| Image file names               | File names for calibration images.                  |
| Calibration target description | Include target dimensions, creator and description. |

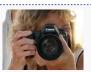

You are reading the series: Close Range Photogrammetry
Four Basic Steps of a Close-Range Photogrammetry Project
Checklist for Close-Range Photogrammetry Image Collection
Acquire Images for Close-Range Photogrammetry
Computer Requirements for PhotoScan and PhotoScan Pro

Close Range Photogrammetry Documentation

List of Helpful Websites and Publications for Close-Range Photogrammetry

## Image Acquisition Documentation for Close-Range Photogrammetry

## Image Acquisition Documentation for Close-Range Photogrammetry

Organization and documentation during image collection in the field is especially important. The table below describes the appropriate documentation for this process. Download a printable form in PDF format <a href="here">here</a> or in a spreadsheet (.xlsx) format <a href="here">here</a>.

#### For each group of images:

| Entry                                            | Description                                                                                                    |                          |
|--------------------------------------------------|----------------------------------------------------------------------------------------------------|--------------------------|
| Project name                                     | The project name or name for the dataset.                                                                                                    | Nikon D70                |
| Number of images                                 | Total number of images.                                                                                                    | NIKOH DI O               |
| File name for planimetric sketch or map          | File name and extension. Should include outline of subject (if any), indicated location and orientation of each image indicate orientation), and other special comments and/o | e (using a "V" symbol to |
| Camera calibration file                          | Reference to the camera calibration file if available.                                                                                                    |                          |
| Additional notes                                 | Any additional notes the surveyor feels applicable. Could list images containing control and/or scaling references.                                                           |                          |
| For each image:                                  |                                                                                                    |                          |
| Image file name                                  | File name and extension.                                                                                                    |                          |
| Textural description of location and orientation | Should describe general location (e.g. north side) and ca orientation (e.g. view to south).                                                                                   | mera to subject          |
| Format conversions (if any)                      | List of format conversions performed on the digital image                                                                                                    | s and the software used. |

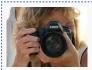

You are reading the series: <u>Close Range Photogrammetry</u>
Four Basic Steps of a Close-Range Photogrammetry Project
Checklist for Close-Range Photogrammetry Image Collection

Close Range Photogrammetry Documentation

List of Helpful Websites and Publications for Close-Range Photogrammetry

## Control Point Documentation for Close-Range Photogrammetry and/or GPS

## Control Point Documentation for Close-Range Photogrammetry and/or GPS

If external control is collected for the project, the table below describes the appropriate documentation for this process. Download a printable form in PDF format <a href="here">here</a> or in a spreadsheet (.xlsx) format <a href="here">here</a>.

For each control point:

| Entry                                                           | Description                                                                                                    | +                                                                    |
|-----------------------------------------------------------------|----------------------------------------------------------------------------------------------------|----------------------------------------------------------------------|
| Point ID                                                        | ID or name given to the point.                                                                                                    | 7300                                                                 |
| Source and datum (total station, GPS, etc. and WGS84, UTM, LRF) | Identify the source for control point collection.                                                                                                    | ction and the datum used during<br>GPS Control Point Reference Photo |
| xyz coordinates                                                 | List the three-dimensional coordinates for                                                                                                    | each control point.                                                  |
| xyz covariance matrix or estimated error                        | Provide full correlation if available (from survey adjustment or GPS baseline solution), otherwise provide estimated standard deviation or variance of each coordinate. |                                                                      |
| Textual description of location                                 | Provided a textual description for the local                                                                                                    | ation of each control point.                                         |
| Image name with control point location indicated                | Name of image with the control point loc                                                                                                    | ation clearly indicated.                                             |
| Geometric constraints on reference features or control          | List any known geometric constraints for re                                                                                                    | eference features or control.                                        |
| Coordinate System                                               | Name of coordinate system, datum and p                                                                                                    | projection.                                                          |

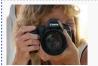

You are reading the series: Close Range Photogrammetry
Four Basic Steps of a Close-Range Photogrammetry Project
Checklist for Close-Range Photogrammetry Image Collection
Acquire Images for Close-Range Photogrammetry
Computer Requirements for PhotoScan and PhotoScan Pro
Close Range Photogrammetry Documentation
List of Helpful Websites and Publications for Close-Range Photogrammetry

Image Processing and Block Triangulation Documentation for Close-Range Photogrammetry

Image Processing and Block Triangulation Documentation for Close-Range Photogrammetry

In order to extract three dimensional points from two dimensional images, it is necessary to perform a triangulation with at least two images (a stereo pair). When more than two images are used in a triangulation, we refer to the group of images as a 'block'. To perform a triangulation, we must measure a sufficient number of tie, control, and/or check points throughout the block. Constraints may also be placed on certain sets of points to enforce angular, linear, and/or planar properties. Once a triangulation is successful, image exterior orientation parameters (along with estimate for accuracy) should be available to the user. These are

important pieces of information for downstream deliverables and should be documented. The table below describes the appropriate documentation for this process. Download a printable form in PDF format <a href="here">here</a> or in a spreadsheet (.xlsx) format <a href="here">here</a>.

| Aligned Images in PhotoSca | an |
|----------------------------|----|

| Entry                            | Description                                                                                                    |                                                                                   |
|----------------------------------|----------------------------------------------------------------------------------------------------|-----------------------------------------------------------------------------------|
| For each block:                  |                                                                                                    |                                                                                   |
| Name and version of the software | Include all details of the software name, manufacturer, version, and build used for image processing and file format conversions. |                                                                                   |
| Description of image processing  | Describe and image processing and/or file settings used.                                                                          | e format conversions performed and the                                            |
| Name and version of the software | Include all details of the software name, r triangulation.                                                                        | manufacturer, version, and build used for                                         |
| RMSE values                      | Root Mean Square Error (RMSE) for contro indicating whether the RMSE is for control                                               | l and check point measurements,<br>points only, check points only, or all points. |
| Constraints on object points     | List of constraints used during processing.                                                                                       |                                                                                   |
| For each point:                  |                                                                                                    |                                                                                   |
| Point ID                         | ID or name used for the point.                                                                                                    |                                                                                   |
| Point type                       | Tie, Control, or Check point.                                                                                                    |                                                                                   |
| XYZ priori and a priori          | If available, provide the XYZ coordinates to (control and check points only).                                                     | before and after bundle adjustment                                                |
| Covariance matrix a priori       | If available, provide the covariance matri                                                                                        | ix.                                                                               |
| Image coordinates and residuals  | A list of images on which the point is indic<br>the uv coordiates and residual.                                                   | cated. For each image on the list, provide                                        |
| For each image:                  |                                                                                                    |                                                                                   |
| Exterior orientation             | List exterior orientation parameters for each                                                                                     | ch image.                                                                         |

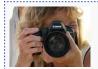

You are reading the series: Close Range Photogrammetry
Four Basic Steps of a Close-Range Photogrammetry Project
Checklist for Close-Range Photogrammetry Image Collection
Acquire Images for Close-Range Photogrammetry

Computer Requirements for PhotoScan and PhotoScan Pro

Close Range Photogrammetry Documentation

List of Helpful Websites and Publications for Close-Range Photogrammetry

File Exports and Deliverables Documentation for Digital Photogrammetry

File Exports and Deliverables Documentation for Digital Photogrammetry

Close Range Photogrammetry:

Typical deliverables created as the end result of a CRP project could include 2D vector graphics (planimetric or elevation type CAD drawings), dense point clouds, 3D polylines, facetized models (mesh) of an object or surface, and raster graphics such as rectified or fully orthorectified images. Each deliverable created should include appropriate metadata for each of the above mentioned steps, as well as metadata for the additional processing performed to create the final file.

Because the diversity of possible end products and software packages associated with photogrammetry, it is difficult to specify the metadata required. We recommend using the ADS Guides to Good Practice to identify the appropriate metadata for your specific file. Below is a list of ADS Guides and the file types they should be used for:

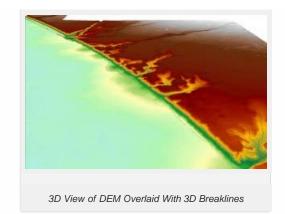

2D CAD drawings and 3D vectors: <a href="http://guides.archaeologydataservice.ac.uk/g2gp/Cad\_Toc">http://guides.archaeologydataservice.ac.uk/g2gp/Cad\_Toc</a>
3D point clouds and facetized models (mesh): <a href="http://guides.archaeologydataservice.ac.uk/g2gp/LaserScan\_Toc">http://guides.archaeologydataservice.ac.uk/g2gp/LaserScan\_Toc</a>
Raster images: <a href="http://guides.archaeologydataservice.ac.uk/g2gp/RasterImg\_Toc">http://guides.archaeologydataservice.ac.uk/g2gp/RasterImg\_Toc</a>

#### Low Altitude & Aerial Photogrammetry:

A discussion and comparison of file export formats is currently being developed. Please check back soon! And in the meantime, please see the <u>ADS Guides to Good Practice regarding Aerial Survey</u> for detailed information regarding documentation and standards.

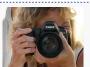

You are reading the series: Close Range Photogrammetry
Four Basic Steps of a Close-Range Photogrammetry Project
Checklist for Close-Range Photogrammetry Image Collection
Acquire Images for Close-Range Photogrammetry
Computer Requirements for PhotoScan and PhotoScan Pro
Close Range Photogrammetry Documentation
List of Helpful Websites and Publications for Close-Range Photogrammetry

Project Level Documentation for Close-Range Photogrammetry

### Project Level Documentation for Close-Range Photogrammetry

A number of guides and documentation standards for the collection and processing of close-range photogrammetric data (or in some cases for photographic documentation in general) have been published by various organizations. This form and other metadata forms on this site follow the Archaeology Data Service (ADS) Guides to Good Practice. See the list of helpful webpages and publications for a link to the ADS guides and other helpful links.

Every CRP project should contain project level documentation, including a description of the project and site, date(s) of the survey, name(s) and organization(s) of the surveyor(s), and other useful notes. The table below describes the appropriate documentation for this process and you can download a printable form in PDF format <a href="here">here</a> or in a spreadsheet (.xlsx) format <a href="here">here</a>.

| Element     | Description                                                                                        |       |
|-------------|----------------------------------------------------------------------------------------------------|-------|
| Title       | The project name or name for the dataset.                                                          |       |
| Description | The original purpose for the survey work.                                                          | 11.05 |
| Subject     | Keywords for the subject content of the dataset (<br>Heritage NMR Monument Type Thesaurus or the N |       |

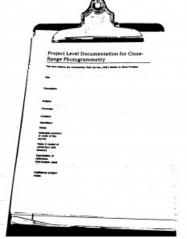

| Coverage                                  | Site location and description. The address, or coordinates for the site and a description of the site and object or structure to be surveyed. Coverage should also include any relevant period terms. |
|-------------------------------------------|----------------------------------------------------------------------------------------------------|
| Creators                                  | Full name and organization(s) of the surveyor(s)                                                                                                    |
| Identifiers                               | Project or reference numbers (e.g. HABS/HAER/HALS survey number) used to identify the dataset.                                                                                                    |
| Dates                                     | Date or dates that the survey was conducted in both the field and/or lab.                                                                                                    |
| Intended accuracy or scale of the survey  | The originally intended accuracy or scale that the survey was to achieve.                                                                                                    |
| Make & model of camera(s) and lens(es)    | Detailed make and model of the camera and lens used for the survey. List the associated calibration files if applicable.                                                                              |
| Description of reference information used | Describe any existing reference information available to the surveyor(s), including paper plans or digital spatial data of the site or object.                                                        |
| Additional project notes                  | Any additional project notes that the surveyor feels applicable.                                                                                                    |

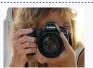

You are reading the series: Close Range Photogrammetry
Four Basic Steps of a Close-Range Photogrammetry Project
Checklist for Close-Range Photogrammetry Image Collection
Acquire Images for Close-Range Photogrammetry
Computer Requirements for PhotoScan and PhotoScan Pro
Close Range Photogrammetry Documentation
List of Helpful Websites and Publications for Close-Range Photogrammetry

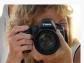

You are reading the series: Close Range Photogrammetry
Four Basic Steps of a Close-Range Photogrammetry Project
Checklist for Close-Range Photogrammetry Image Collection
Acquire Images for Close-Range Photogrammetry
Computer Requirements for PhotoScan and PhotoScan Pro
Close Range Photogrammetry Documentation
List of Helpful Websites and Publications for Close-Range Photogrammetry

Please cite this document as: Barnes, Adam. 2012. Close Range Photogrammetry Documentation. CAST Technical Publications Series. Number 11224. http://gmv.cast.uark.edu/photogrammetry/convergent-photogrammetry/close-range-photogrammetry-documentation/. [Date accessed: 27 April 2013]. [Last Updated: 6 August 2012]. Disclaimer: All logos and trademarks remain the property of their respective owners.

Login